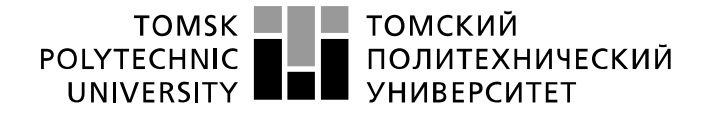

Министерство науки и высшего образования Российской Федерации федеральное государственное автономное образовательное учреждение высшего образования «Национальный исследовательский Томский политехнический университет» (ТПУ)

Инженерная школа новых производственных технологий Направление подготовки 12.03.02 Оптотехника Отделение материаловедения

# **БАКАЛАВРСКАЯ РАБОТА**

#### **Тема работы Модификация оптических свойств двумерных материалов лазерной обработкой и плазмонными наночастицами**

УДК: 621.373.826:620.22-023.4

Студент

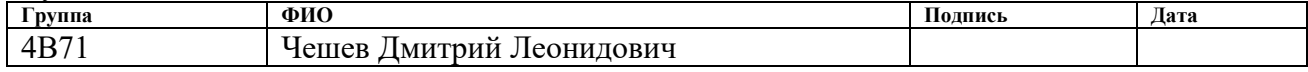

#### Руководитель ВКР

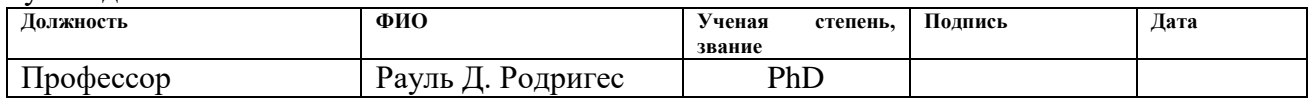

#### **КОНСУЛЬТАНТЫ ПО РАЗДЕЛАМ:**

По разделу «Финансовый менеджмент, ресурсоэффективность и ресурсосбережение»

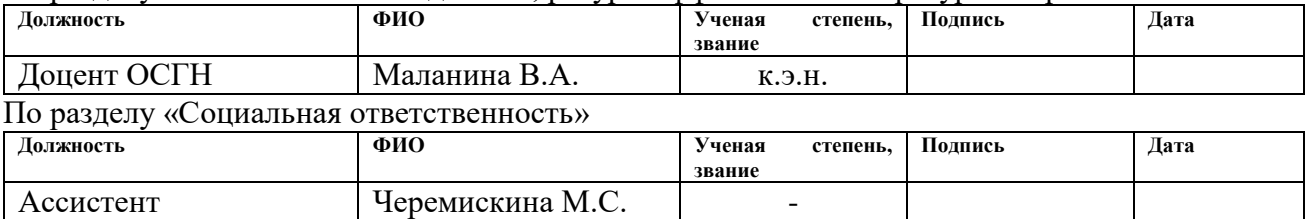

### **ДОПУСТИТЬ К ЗАЩИТЕ:**

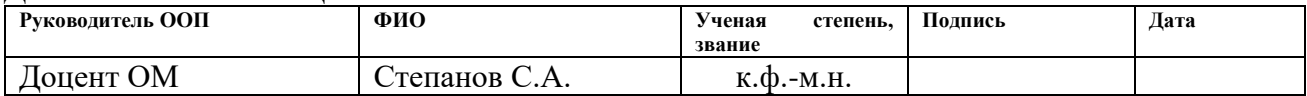

# **ПЛАНИРУЕМЫЕ РЕЗУЛЬТАТЫ ОСВОЕНИЯ ООП**

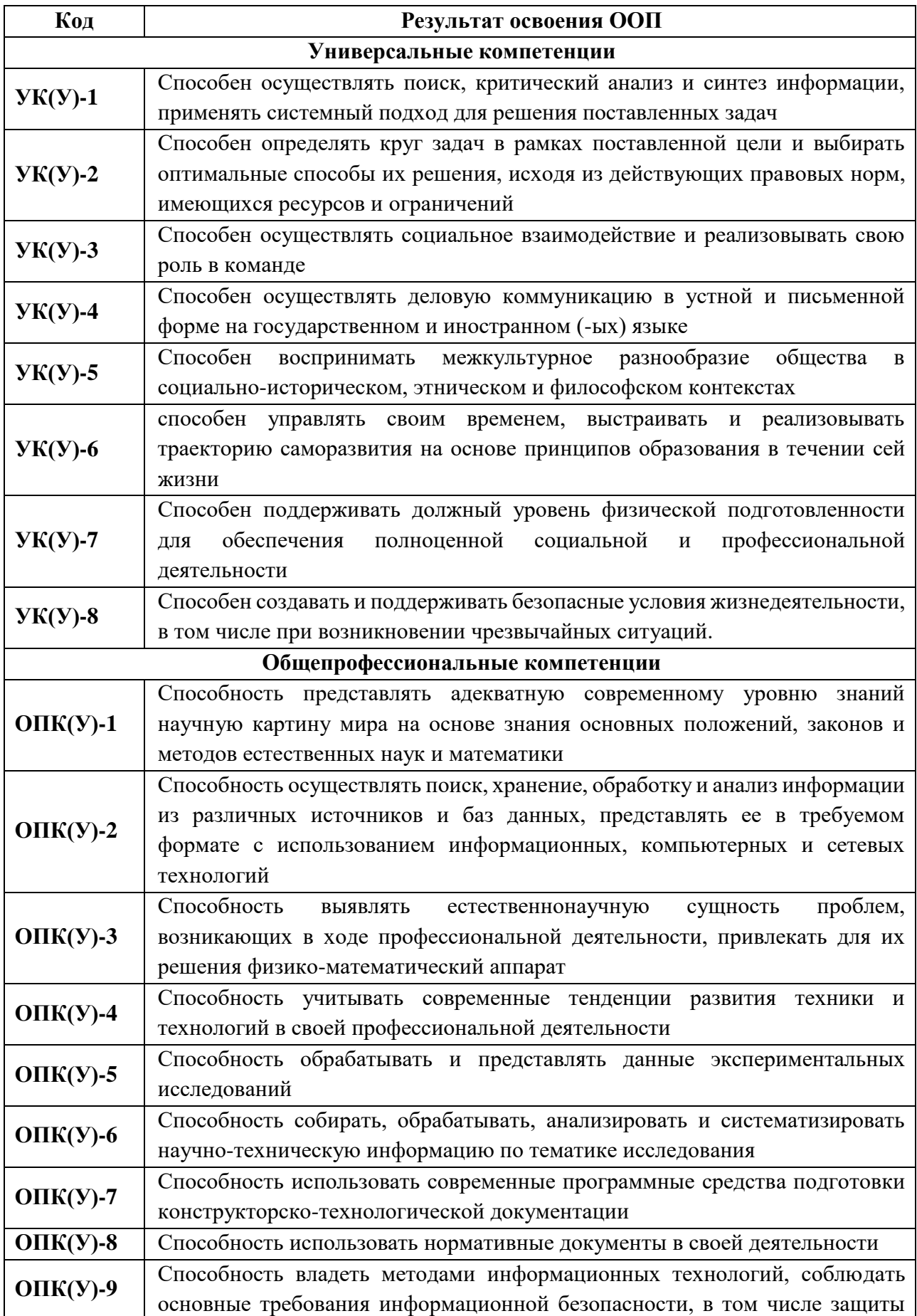

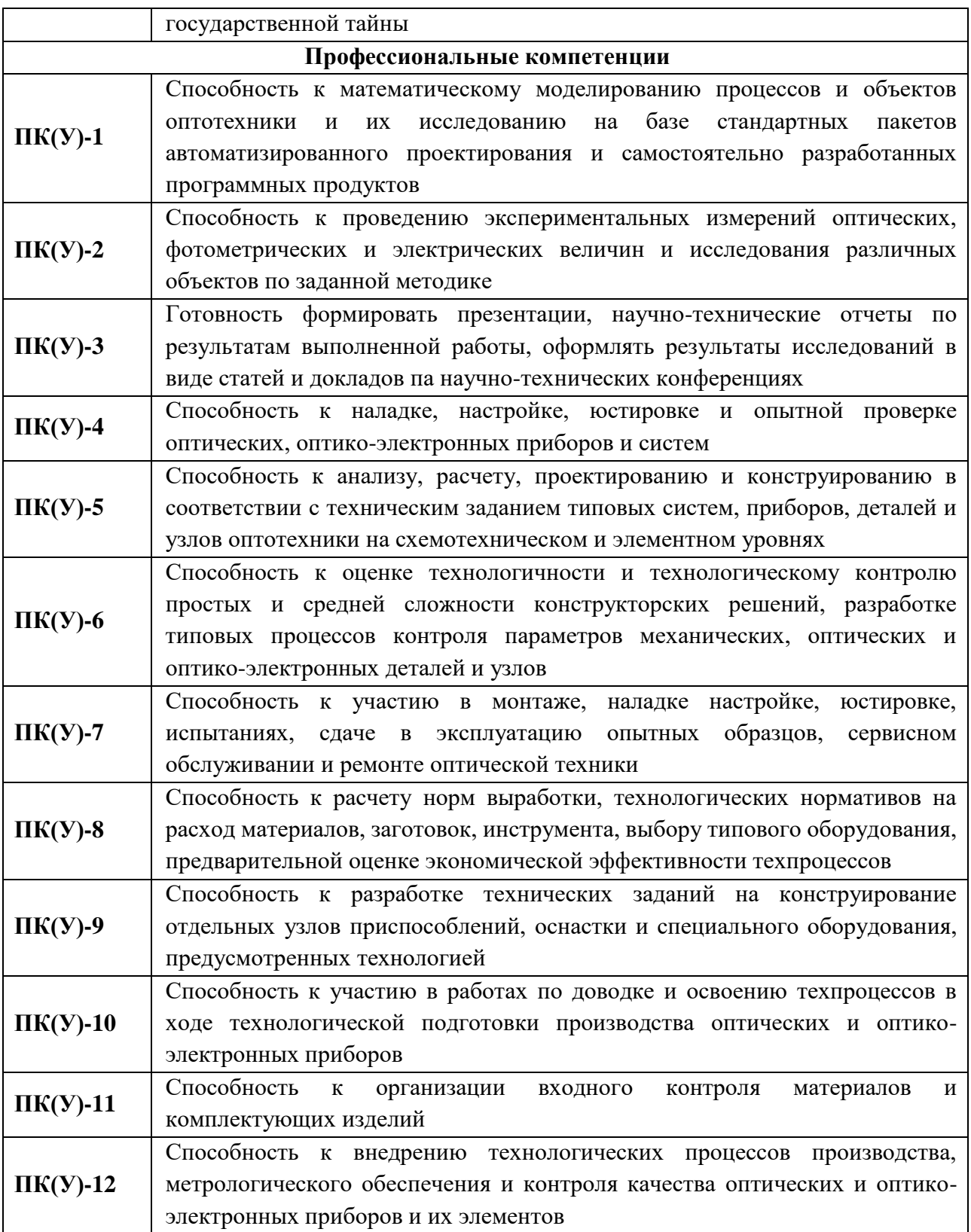

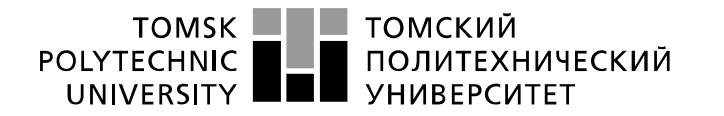

Министерство науки и высшего образования Российской Федерации федеральное государственное автономное образовательное учреждение высшего образования «Национальный исследовательский Томский политехнический университет» (ТПУ)

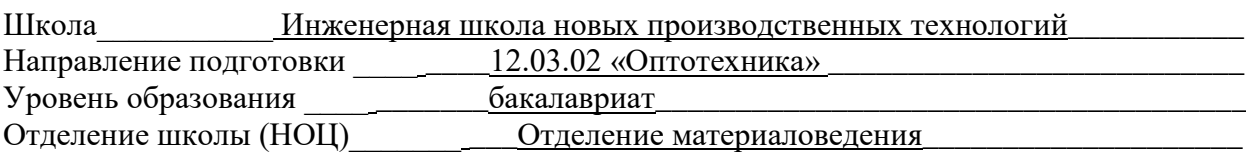

УТВЕРЖДАЮ:

Руководитель ООП

 $\frac{\text{C.A. Степанов}}{(\Phi \text{M.O.})}$ (Подпись) (Дата)

**ЗАДАНИЕ**

**на выполнение выпускной квалификационной работы**

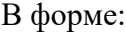

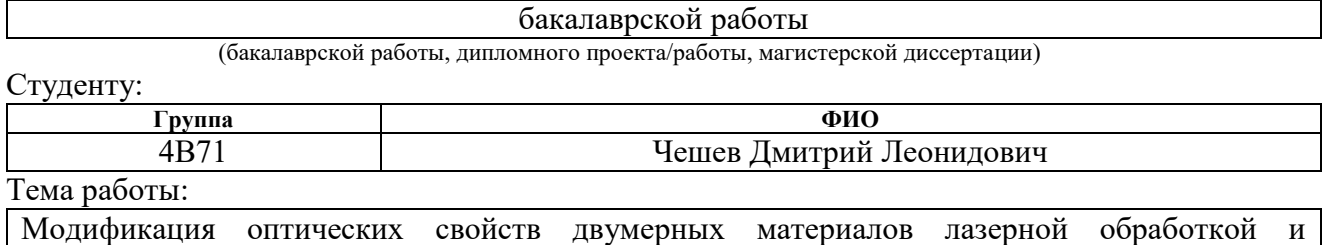

плазмонными наночастицами

Утверждена приказом директора (дата, номер)

Срок сдачи студентом выполненной работы: 01.06.2021

# **ТЕХНИЧЕСКОЕ ЗАДАНИЕ:**

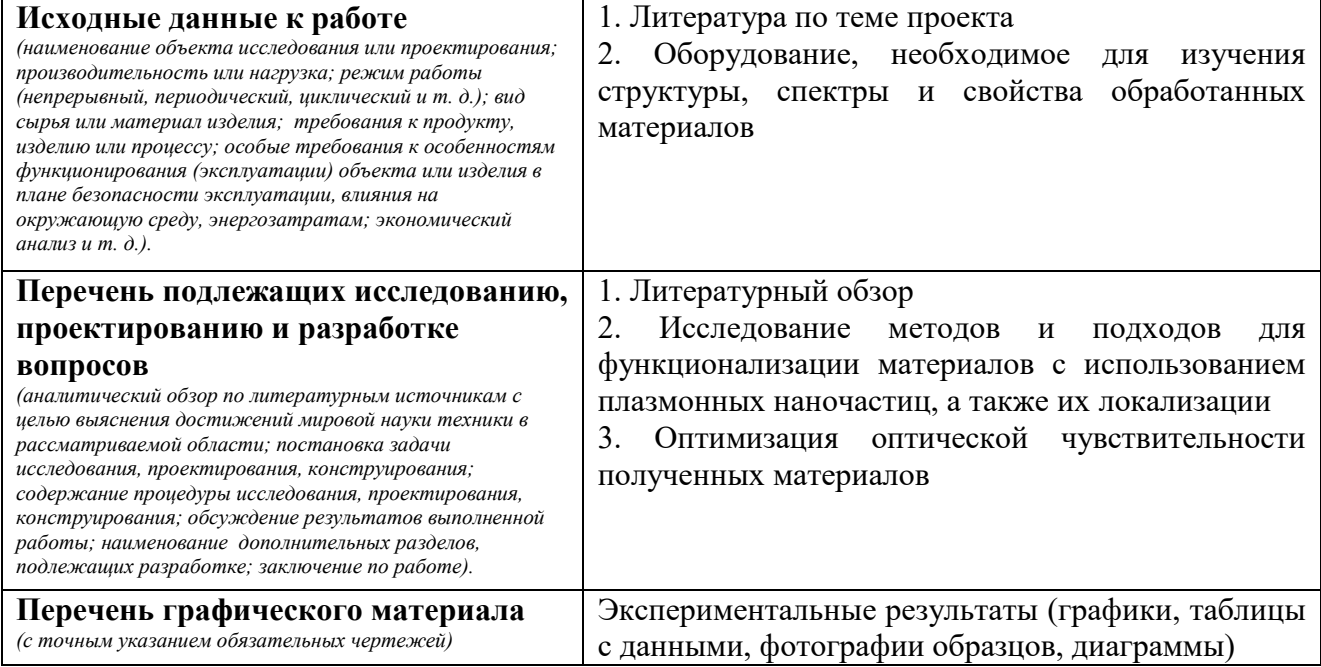

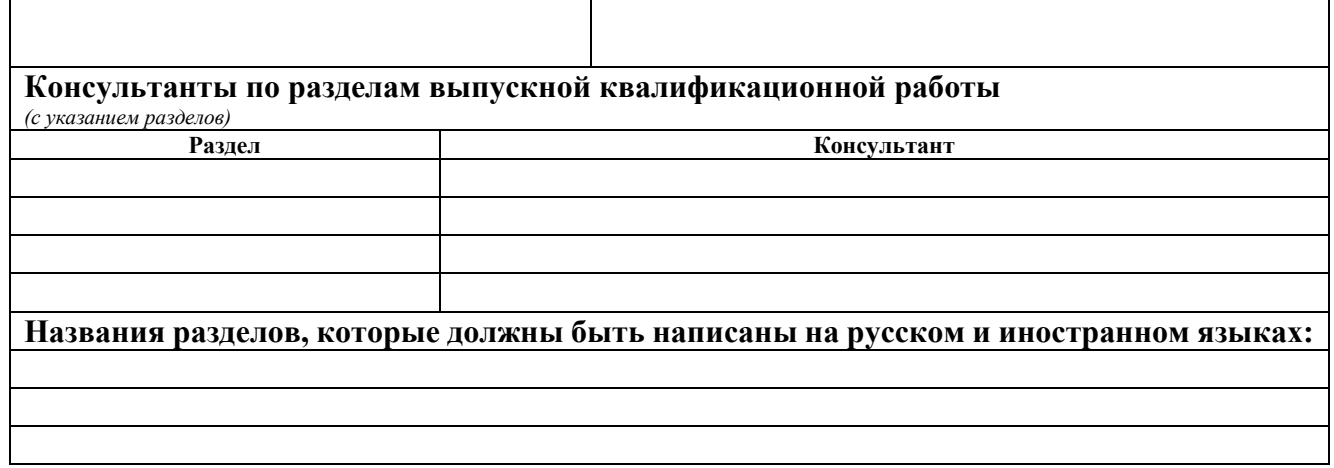

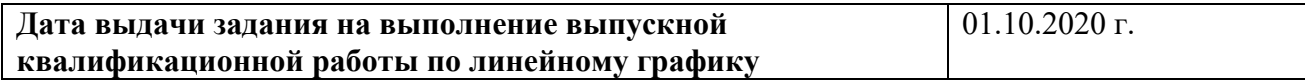

## **Задание выдал руководитель:**

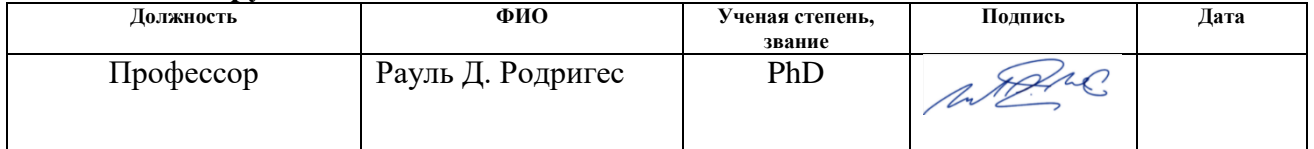

# **Задание принял к исполнению студент:**

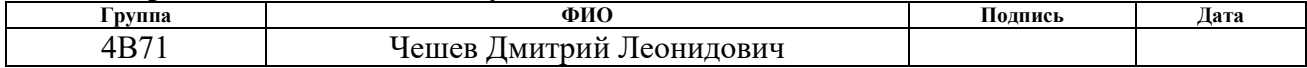

## **ЗАДАНИЕ ДЛЯ РАЗДЕЛА «ФИНАНСОВЫЙ МЕНЕДЖМЕНТ, РЕСУРСОЭФФЕКТИВНОСТЬ И РЕСУРСОСБЕРЕЖЕНИЕ»**

#### Студенту:

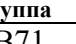

#### **Группа ФИО** 4В71 Чешеву Дмитрию Леонидовичу

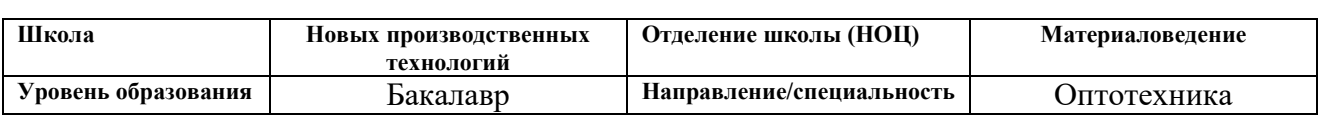

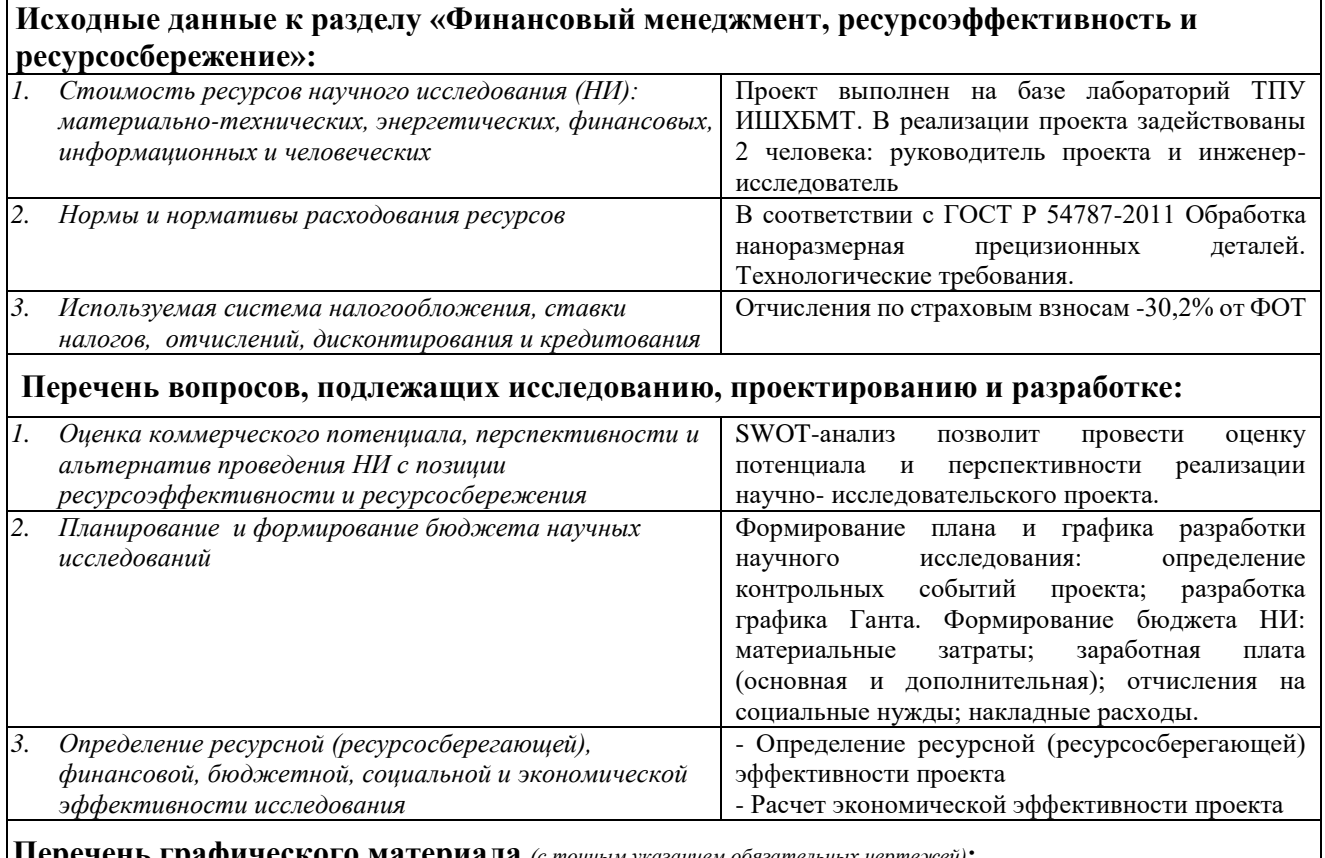

**Перечень графического материала** *(с точным указанием обязательных чертежей)***:**

*1. Оценка конкурентоспособности технических решений*

- *2. Матрица SWOT*
- *3. Альтернативы проведения НИ*
- *4. График проведения и бюджет НИ*

*5. Оценка ресурсной, финансовой и экономической эффективности НИ*

# **Дата выдачи задания для раздела по линейному графику** 13.02.21

### **Задание выдал консультант:**

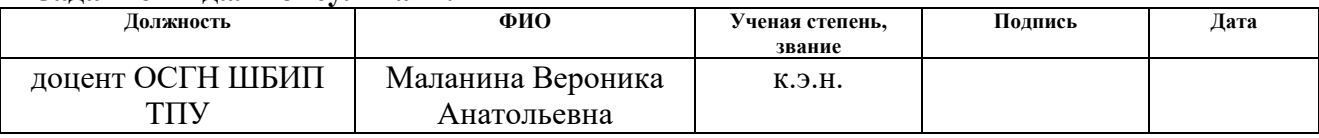

### **Задание принял к исполнению студент:**

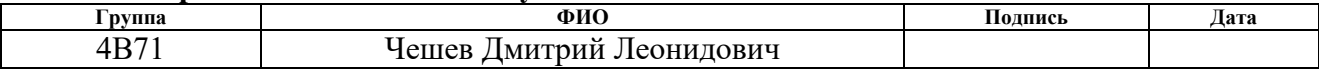

# **ЗАДАНИЕ ДЛЯ РАЗДЕЛА «СОЦИАЛЬНАЯ ОТВЕТСТВЕННОСТЬ»**

Студенту:

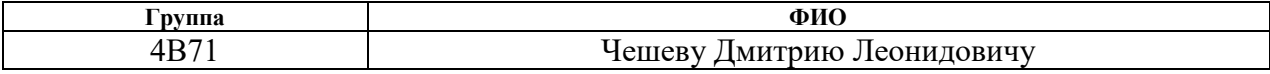

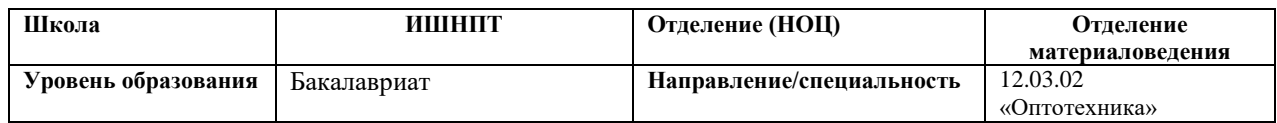

# Тема ВКР:

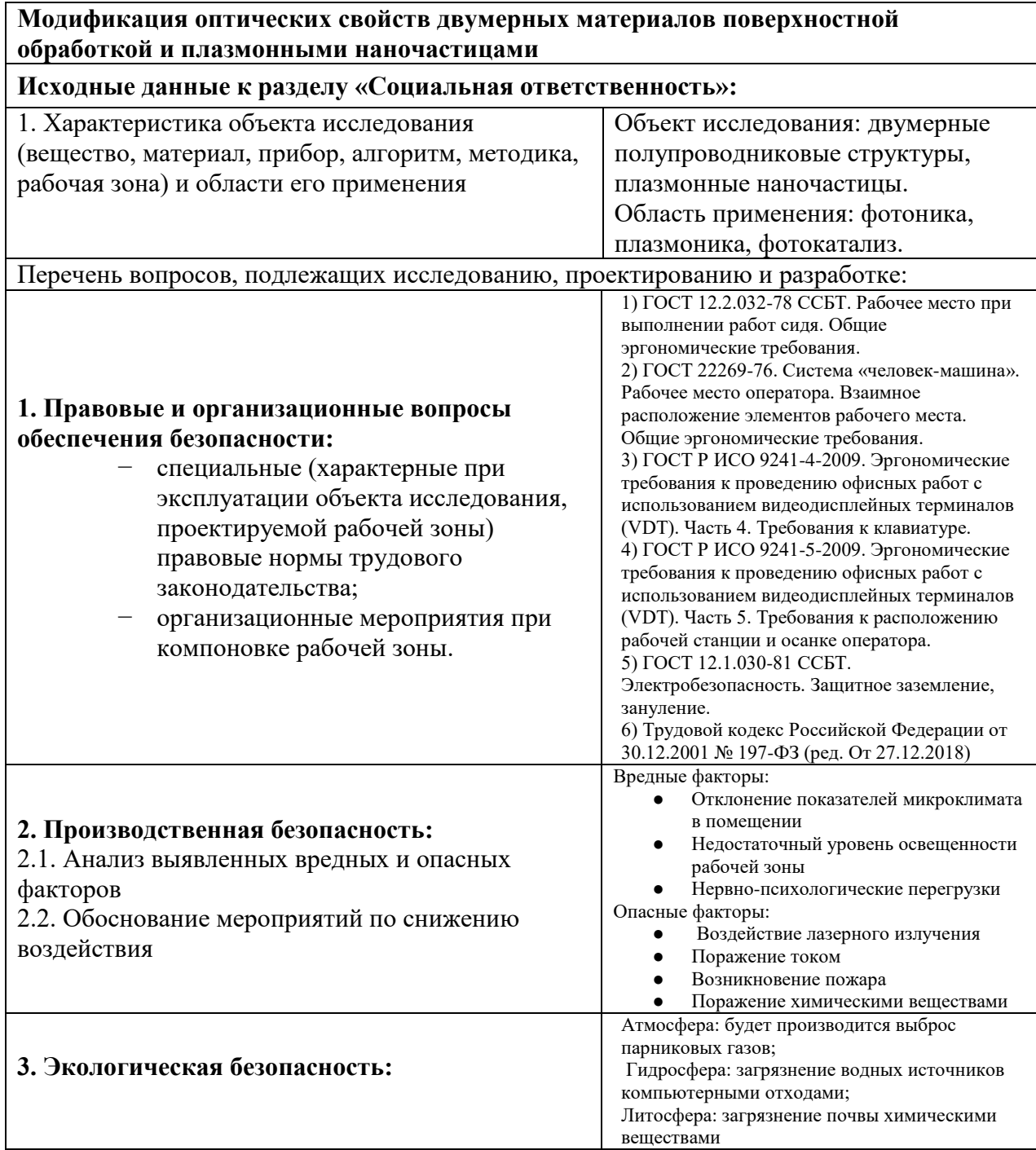

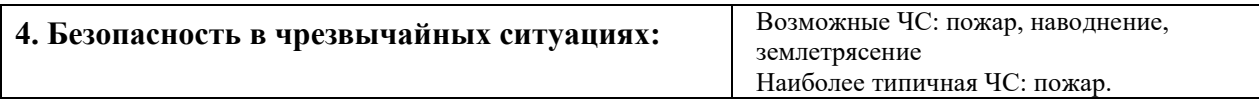

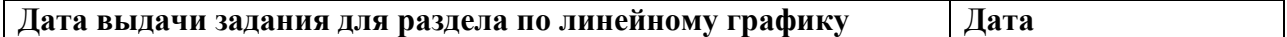

#### **Задание выдал консультант:**

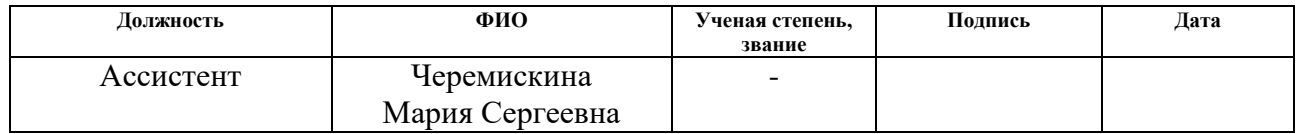

## **Задание принял к исполнению студент:**

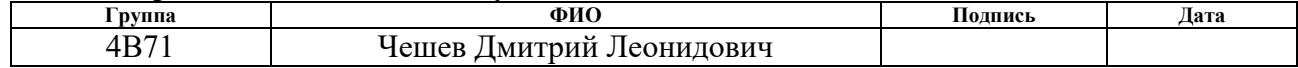

#### **РЕФЕРАТ**

Выпускная квалификационная работа 92 с., 17 рис., 17 табл., 50 источников.

Ключевые слова: лазерная обработка, механическая обработка, двумерные полупроводниковые материалы, селенид галлия, цинк индий сульфид (II), плазмонные наночастицы, фотокатализ.

Объектом исследования являются модифицированные двумерные полупроводниковые материалы: селенид галлия и цинк индий сульфид (II).

Цель работы – исследовать оптические свойства двумерных полупроводниковых материалов после лазерной обработки и нанесения плазмонных наночастиц.

В процессе исследования был проведен литературный обзор на прогресс в исследовании свойств двумерных полупроводниковых материалов, способов их модификации при помощи лазерного излучения и функционализации плазмонными наночастицами. Также был проведен экономический анализ работ, определены мероприятия по соблюдению техники безопасности.

Степень внедрения: данная работа носит характер фундаментальных исследований.

Область применения: наноэлектроника, нанофотоника, системы очистки воздуха на основе фотокатализа.

Экономическая значимость работы состоит в освоении способов модификации оптических свойств наноматериалов, используемых в фотонике и наноэлектронике, для последующего применения методик в стратегических направления развития экономики РФ в области наноэлектронной промышленности.

В будущем планируется изучить разные вариации методов осаждения плазмонных наночастиц, а также настройку оптической чувствительности материалов для управления фотокаталитическими свойствами

# **ОПРЕДЕЛЕНИЯ, ОБОЗНАЧЕНИЯ, СОКРАЩЕНИЯ, НОРМАТИВНЫЕ ССЫЛКИ**

DFM (*англ.* Dielectric force microscopy) – микроскопия диэлектрических сил;

GaSe (*англ.* Gallium Selenide) – селенид галлия;

HOPG (*англ.* Highly-oriented pyrolytic graphite) – высокоориентированный пиролитический графит.

ZIS (*англ*. Zink Indium Sulfide (II),  $Zn_2In_2S_5$ ) – цинк индий сульфид (II);

2D (*англ.* Two-dimensional) – двумерный;

3D (*англ.* Three-dimensional) – трехмерный;

4NBT – 4.4 нитробензентиол;

# **Оглавление**

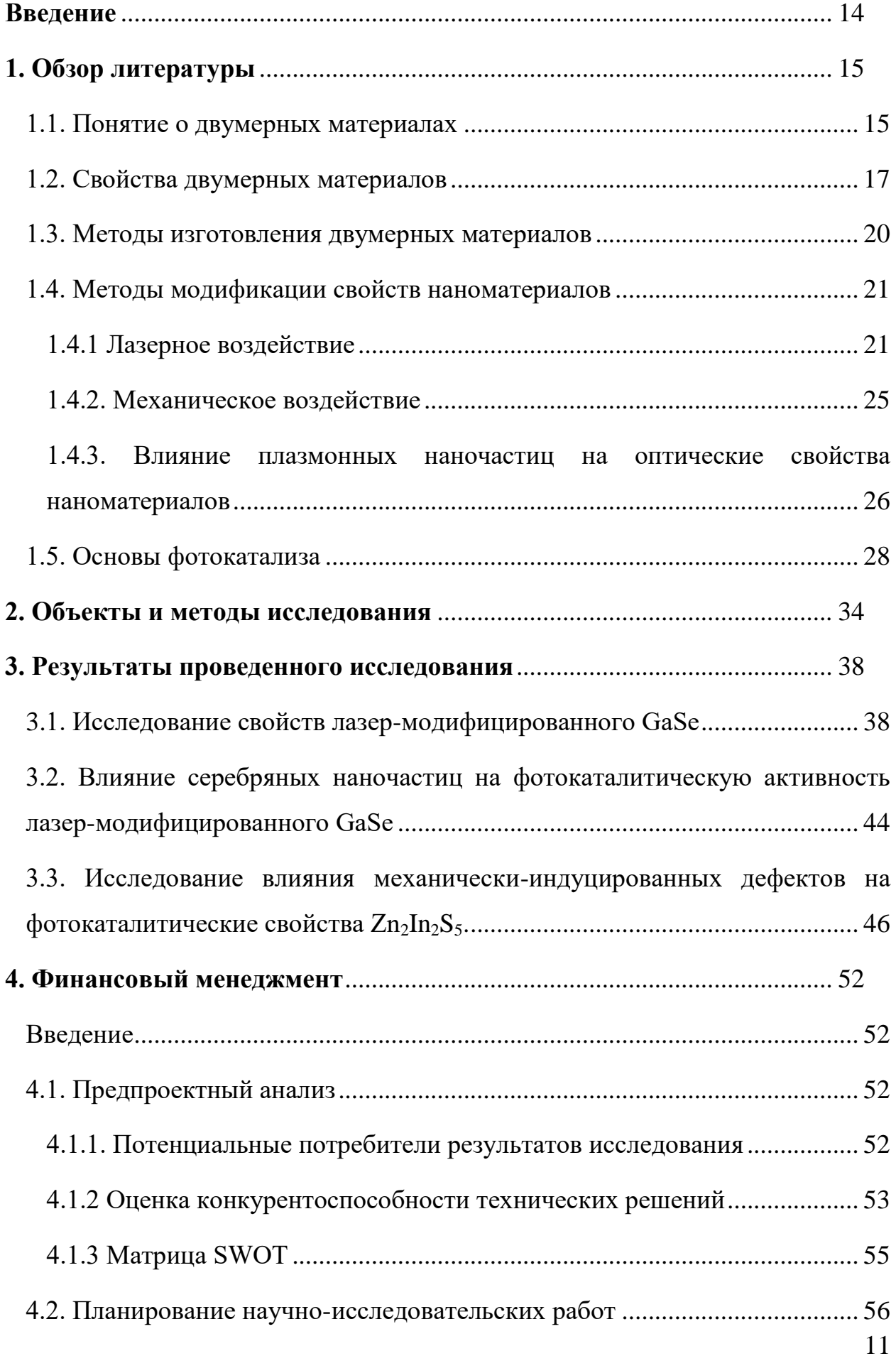

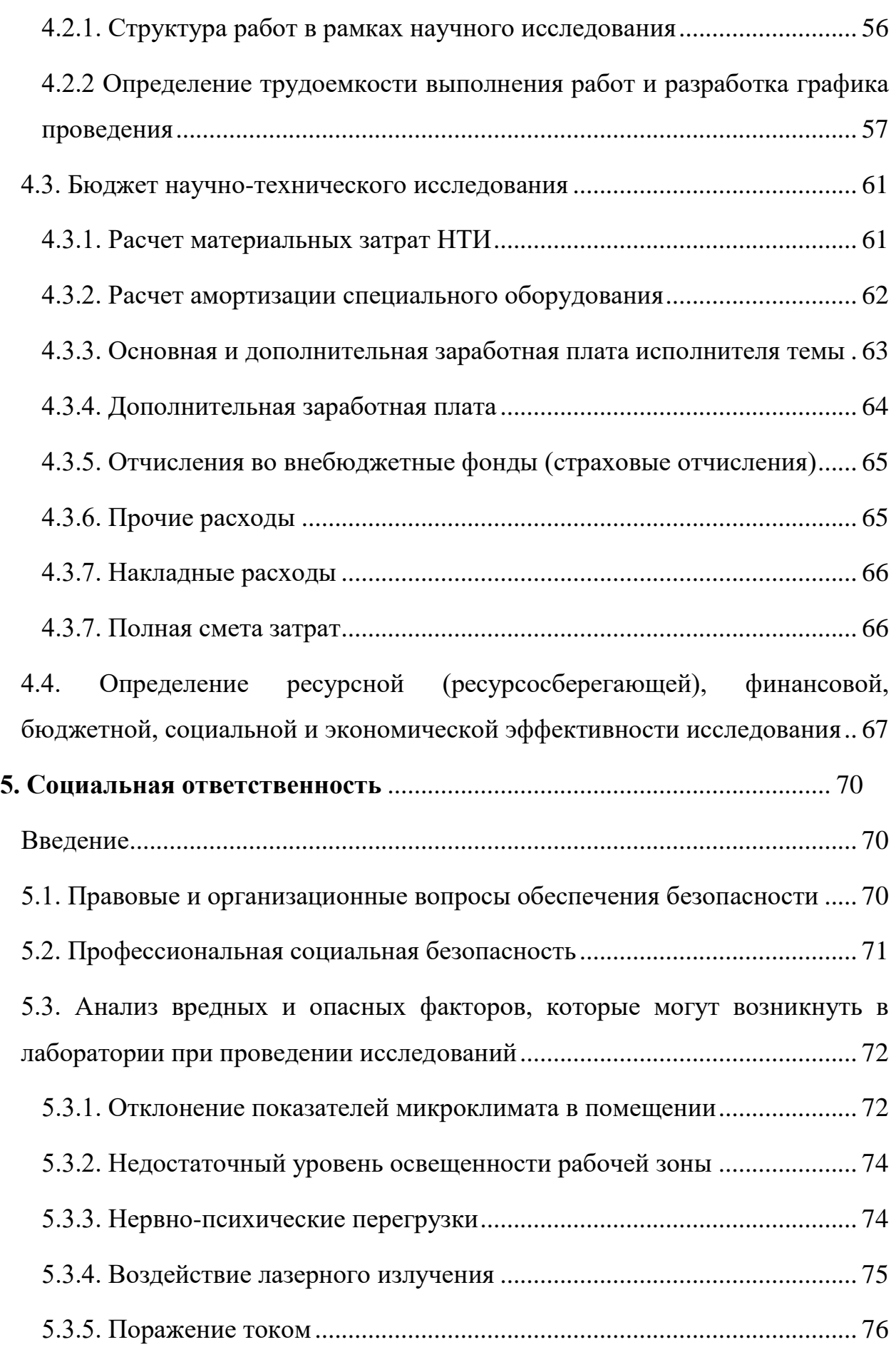

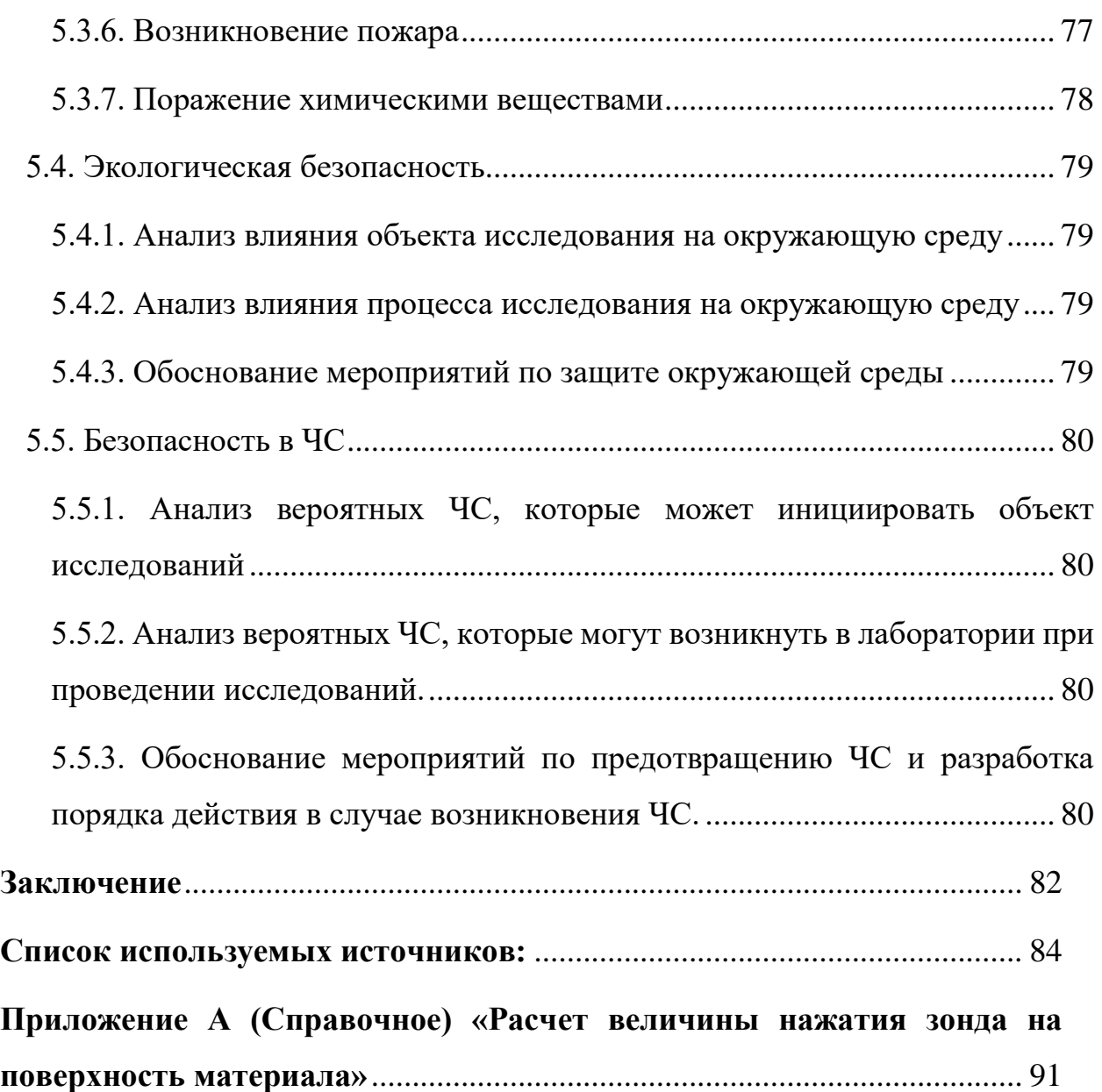

#### Введение

<span id="page-13-0"></span>Двумерные материалы, на сегодняшний день, являются одними из наиболее популярных объектов исследований в нанофотонике. Открытие и исследование графена А.К. Геймом и К.С. Новосёловым в 2004-м году породило немалый интерес исследовательских групп к изучению как данного материала и его свойств, так и других, имеющих на тот момент большее полупроводников. Основным прикладное значение фактором,  $\overline{\phantom{0}}$ подогревающим интерес научного сообщества, стало то, что двумерные материалы имеют свойства, отличные от свойств их трехмерных аналогов. Например, различия наблюдаются в электрических, оптических свойствах 2D и 3D структур, а, следовательно, расширяется вариативность их применения в различных устройствах. Вместе с изучением свойств наноматериалов проводились работы по их модификации различными методами, основанными на физическом и химическом воздействии на исследуемый образец. Таким образом, наука о наноматериалах сейчас представляет собой большой объем исследований, описывающих процесс создания 2D структур, описания их свойств различными методиками, а также способы модификации свойств двумерных материалов ДЛЯ **HX** практического применения  $\overline{B}$ высокотехнологичных устройствах.

Целью данной работы модификации является исследование оптических свойств двумерных полупроводниковых материалов GaSe и  $Zn_2In_2S_5$  под воздействием лазерного излучения и использования плазмонных наночастиц серебра.

В рамках проводимого исследования основными задачами являлись:

- 1. Изучение литературы по тематике исследования;
- 2. Определение экспериментов, направленных на модификацию и описание свойств двумерного материала;
- 3. Анализ полученных данных;
- 4. Описание прикладного применения модифицированного материала.

#### **1. Обзор литературы**

#### **1.1. Понятие о двумерных материалах**

<span id="page-14-1"></span><span id="page-14-0"></span>Говоря о двумерных материалах, необходимо уточнить, что двумерными материалами называют материалы, обладающие только двумя размерностями – длиной и шириной, при этом их толщину обычно принимают равной одному атомному слою. К таким материалам относится графен, открытый и исследованный А.К. Геймом и К.С. Новоселовым в 2004 г., а также борофен – двумерный кристалл, состоящий из атомов бора.

В литературе к двумерным материалам также относят структуры толщиной в несколько десятков нанометров. Обычно это относится к дихалькогенидам переходных металлов. Дихалькогениды переходных металлов (ДПМ, *англ*, TMDs – transition metal dichalcogenides) – в двумерной форме монослойный полупроводник, состоящий из переходного металла (элементы побочных подгрупп в атомах которых имеются электроны на d и f орбиталях) и халькогена (в которые входят  $O_2$ , S, Se, Te, Po, Lv). Химическая формула будет представлена как  $MX_2$ , где  $M$  – металл и  $X$  – халькоген. Молекулярная структура ДПМ обычно представляет собой атом металла и два атома халькогена. Рисунок 1 демонстрирует кристаллическую структуру ДПМ.

![](_page_14_Picture_4.jpeg)

Рисунок 1 – (а) 3D модель гексагональной молекулярной структуры ДПМ и (b) вид сверху. Черным цветом обозначается металл, расположенный между двумя атомами халькогена, обозначенными желтым [1].

Такая структура слоистых кристаллов полупроводников обычно имеет объемную кристаллическую решетку. За основу структуры материала берутся решетки Браве, представляющие собой трансляционную группу, набором которых может быть получена кристаллическая решетка. Решетки принято группировать в 7 сингоний. Так, основными сингониями решеток являются триклинная, моноклинная, ромбическая, тетрагональная, тригональная, гексагональная и кубическая. Также каждая сингония может иметь различный тип решетки, обусловленный наличием атома или иона вне граней сингонии. Здесь определяют 4 типа решеток:

- *Примитивный*  стандартный тип решеток. Атомы (точки) находятся в узлах объемной модели;
- *Базоцентрированный* тип решеток, в которых, помимо стандартного расположения атомов, формирующих сингонию, присутствуют атомы (точки), находящиеся в центрах баз решетки;
- *Объемоцентрированный* тип решеток, в которых, помимо стандартного расположения атомов, формирующих сингонию, присутствуют атомы (точки), находящиеся в центре объемной модели;
- *Гранецентрированный* тип решеток, в которых, помимо стандартного расположения атомов, формирующих сингонию, присутствуют атомы (точки), находящиеся в центрах граней объемной решетки.

Рис. 2 отображает все 14 решеток Браве с их графическим изображением и названиями:

| Сингония<br>Тип<br>решетки | Три-<br>клинная | Моно-<br>клинная | Ромби-<br>ческая | Тетра-<br>гональная | Триго-<br>нальная<br>(ромбоэд-<br>рическая) | Гексаго-<br>нальная | Куби-<br>ческая |
|----------------------------|-----------------|------------------|------------------|---------------------|---------------------------------------------|---------------------|-----------------|
| Примитивный                |                 |                  |                  |                     |                                             |                     |                 |
| Базоцентри-<br>рованный    |                 |                  |                  |                     |                                             |                     |                 |
| Объемноцен-<br>трированный |                 |                  |                  |                     |                                             |                     | $\circ$         |
| Гранецентри-<br>рованный   |                 |                  |                  |                     |                                             |                     |                 |

Рисунок 2 – Типы решеток Браве [2].

Для дихалькогенидов переходных металлов характерны две сингонии: гексагональная и тетраидальная с атомом металла, заключенным между атомами халькогенов, что составляет  $MX_2$  структуру. Однако существуют и другие структуры, как например МХ, одним из наиболее изученных примеров которого является халькогенид металла – GaSe.

# <span id="page-16-0"></span>**1.2. Свойства двумерных материалов**

При истончении ДМП проявляют ряд уникальных свойств, которые отсутствуют у 3D структур. Наиболее важным свойством отмечают подвижность носителей заряда. В некоторых работах сообщается о высокой подвижности электронов в графене  $\mu = 200000 \text{ cm}^2/(\text{B-c})$  [3]. Помимо этого, имеются исследования, показывающие зависимость подвижности электронов в графене от способа приготовления образцов и количества слоев. Однако графен не имеет запрещенной зоны, что означает сложности в практическом применении материала для построения логических элементов, хотя некоторыми научными группами были предприняты попытки адаптировать свойства графена для выполнения функций транзисторов [4]. В сфере полупроводниковых материалов хорошо себя показали двумерные 2D MoS<sub>2</sub>, который при комнатной температуре проявляет достаточно хорошую подвижность носителей заряда 200 см<sup>2</sup>/(B⋅c), и WSe<sub>2</sub> с подвижностью носителей заряда 550 см<sup>2</sup>/(В·с) [5].

Немаловажную роль в двумерных полупроводниковых материалах играет структура перехода. Различают прямозонные и непрямозонные полупроводники. Прямозонными являются полупроводники, у которых электрон, находящийся на «дне» зоны проводимости и электрон, находящийся на «верхнем» краю валентной зоны имеют одинаковый квазиимпульс. Под квазиимпульсом понимается волновой вектор волновой функции, описываемый следующей формулой:

$$
p=\hbar k
$$

– где  $\hbar$  - постоянная Планка,  $k$  – волновой вектор.

Непрямозонными полупроводниками называют те, у которых электроны валентной зоны и зоны проводимости имели различный квазиимпульс. Однако для такой структуры характерны низкая вероятность рекомбинационного перехода и низкая внутренняя квантовая эффективность. У прямозонных полупроводниковых наоборот имеется высокая вероятность зонных переходов и высокая квантовая эффективность, поскольку у частиц нет необходимости после зонного перехода выравнивать значение импульса. [6].

Помимо электронной структуры двумерных полупроводников, одной из наиболее важных параметров является ширина запрещенной зоны. Изначально было замечено то, что при истончении материала до нескольких атомных слоев менялись его физические и химические свойства. В случае полупроводников, наиболее примечательно изменение ширины запрещенной зоны полупроводника при его истончении. Например, при истончении слоя GaSe, ширина запрещенной зоны увеличивается с 2.3 эВ для трехслойной структуры до 3.5 эВ для однослойной структуры, хотя стандартная ширина запрещенной зоны трехмерного материала равна 2.1 эВ [7].

С изменением ширины запрещенной зоны изменяются и оптические свойства 2D материалов. Такое изменение свойств называется синим сдвигом. Это процесс смещения края полосы поглощения материала в более коротковолновую область спектра. Вместе с этим наблюдается и изменение показателя поглощения, пропускания, отражения. Изменение оптических свойств обусловливается тем, что при уменьшении толщины, изменяется распределение носителей заряда в материале, и, как следствие, изменение электрической постоянной. Электрическая постоянная  $\varepsilon_0$  связана с абсолютным значением диэлектрической проницаемости следующим выражением:

$$
\varepsilon_a = \varepsilon_0 \varepsilon_r
$$

- где  $\varepsilon_r$  – величина, показывающая отношение сил взаимодействия зарядов в материале к их взаимодействию в вакууме.

Оптические свойства двумерных полупроводниковых материалов описаны во многих научных работах. Наиболее распространены исследования электрооптических свойств наноматериалов, которые подразумевают под собой изменение оптических характеристик материала под влиянием прикладываемого напряжения. Под действием напряжения изменяется и распределение носителей заряда в материале, что способствует возникновению таких эффектов, как эффект Керра, эффект Поккельса, эффект Франца-Келдыша и эффект Штарка [8].

#### **1.3. Методы изготовления двумерных материалов**

<span id="page-19-0"></span>На сегодня существует большое количество методов изготовления монослоев ДМП. В общем случае, можно выделить 2 подхода к созданию двумерных материалов: механическое отслоение и синтез. В случае механического отслоения основными силами, позволяющими отслаивать слои толщиной менее десятков нанометров, являются силы Ван дер Ваальса, возникающие между материалом и подложкой.

Одним из наиболее простых методов является механическое отслоение при помощи скотча или полидиметилсилоксана (ПДМС). Данный метод получил широкое распространение благодаря исследованию графена А.К. Геймом и К.С. Новоселовым. Способ позволяет получать слои ДМП толщиной, начиная от сотен нанометров, до монослоев, толщиной в  $0.8 - 1$  нм, в зависимости от исследуемого материала. В качестве подложки, на которой будут производиться исследования осажденного материала, зачастую используют  $SiO<sub>2</sub>/Si$  или HOPG.

Из недостатков данного метода можно выделить то, что при использовании клейких поверхностей, вместе с материалом на подложку также переносятся микрочастицы пыли и клея, что затрудняет проведение исследований контактными и токопроводящими методами атомно-силовой микроскопии.

Более удобным в данном случае будет использование слоистого кристалла ДМП в качестве источника слоев. Такой способ получения тонких слоев, в сравнении с предыдущим, является более чистым, т.к на подложку не переносятся сторонние вещества. Однако, при многократном использовании одной и той же поверхности кристалла, на последнюю может происходить налипание различных частиц. Например, при использовании HOPG в качестве подложки, при многократном использовании одной и той же поверхности кристалла  $Zn_2In_2S_5$  со временем происходит налипание частиц кристаллического графита вследствие Ван дер Ваальсового взаимодействия.

Другим методом механического осаждения является осаждение путем помещения материала и подложки в раствор электролита и пропускания электрического тока. Отслоение наночастиц происходит благодаря формированию пузырьков газа между слоями материала. Такой метод позволяет осадить слои толщиной порядка нескольких атомных слоев [9].

Из числа химических методов осаждения материала выделяют наиболее распространенный – химическое осаждение из газовой фазы. Данный метод позволяет синтезировать тонкий слой на поверхности подложки. Метод отличается тем, что позволяет создавать достаточно тонкие слои материалов, а также является достаточно чистым, по сравнению с механическим отслоением наноматериалов при помощи скотча или ПДМС.

Главным недостатком данного метода, по сравнению с предыдущими, может являться необходимость использования специального оборудования.

#### **1.4. Методы модификации свойств наноматериалов**

<span id="page-20-0"></span>Модификация свойств наноматериалов проводится с целью добиться усиления их проявления у материала или с целью "настроить" материал под определенные задачи.

Модификация может проводиться как на стадии синтеза наноматериала, так и уже готового образца. При синтезе материалов, для управления электрическими или структурными свойствами, могут применяться примесные добавки. Помимо этого, может применяться ионная имплантация, лазерная модификация, структурная модификация силовой литографией, создание композитов на основе ДМП и плазмонных наночастиц и т.п.

#### **1.4.1 Лазерное воздействие**

<span id="page-20-1"></span>Облучение лазером является одним из наиболее распространенных методов модификации различных свойств материалов. Данная методика используется для изменения физических свойств и широко распространена в сфере производства наноэлектроники. При рассмотрении процессов, происходящих при взаимодействии излучения с веществом, необходимо учитывать параметры лазерного излучения, а именно:

- Время воздействия
- Мощность излучения
- Плотность мощности
- Длину волны

При воздействии излучения на материал могут происходить такие эффекты, как нагрев, плавление, испарение, рекристаллизация вследствие остывания, фазовые переходы. При этом сильно меняются физические свойства обработанной зоны материала. Рассмотрим данные процессы детально.

Нагрев материала происходит вследствие передачи энергии от световой волны к материалу. Агентом передачи энергии от волны к материалу здесь выступает электрон, который поглощает падающий на него фотон. При поглощении фотона, электрон переходит в свое возбужденное состояние, т.к повышается его энергия. Далее справедливо рассматривать процесс нагрева с точки зрения проводимости материала. Для проводников, процесс нагревания будет обусловлен передачей поглощенной электроном энергии кристаллической решетке. При этом, переданная энергия будет затрачена на возбуждение колебаний в решетке, называемых тепловыми. Поскольку проводники обладают большим количеством свободных электронов, на их нагрев будет затрачиваться гораздо меньше энергии, чем на нагрев материалов, имеющих более низкую проводимость.

Лазерный нагрев применяется для поверхностной закалки металлов и сплавов благодаря точности воздействия и низким времязатратам.

В случае нагрева материалов с меньшей проводимостью (полупроводников и диэлектриков) необходимо затрачивать большее количество энергии, поскольку данные материалы обладают малым количеством свободных электронов. Здесь энергия волны, в первую очередь,

тратится на перевод электрона из валентной зоны в зону проводимости, а затем на тепловые колебания решетки.

Наиболее интересны изменения структуры материала при его плавлении и рекристаллизации вследствие остывания. Данные процессы описаны фазовыми диаграммами, в которых указывается температура фазовых переходов, а также процентное содержание элементов материала. Соответственно, нагревая материал до определенных температур и резко охлаждая его, можно добиться получения иного распределения элементов материала в зоне воздействия лазерного пучка. Такой метод широко используется для поверхностной закалки сталей и различных сплавов.

В исследованиях по обработке наноматериалов лазерным пучком подразделяют несколько процессов, приводящих к их модификации в той или иной степени. Так, одним из методов получения монослоев графена или ДМП может являться истончение наноматериала посредством его облучения. При этом, протекание процесса истончения материала рассматривают с разных позиций. Так, выделяют лазерное истончение материала посредством окисления облучаемых слоев, преимущественно изученного на графене, испарения поверхностного слоя вплоть до монослоя, а также отслоение монослоев посредством образования гидроксильных групп, разрывающих межслойные связи [10-11].

Особенно важен данный процесс для полупроводниковых материалов с непрямозонным переходом, т.к благодаря истончению, материал с непрямозонным переходом становится прямозонным полупроводником. Данный эффект был показан в работе [12] на примере полупроводников  $M 0 S e_2$ и  $MoS<sub>2</sub>$ . В качестве метода, позволяющего увидеть изменения в структуре перехода, использовалась фотолюминесцентная спектроскопия, проведенная поочередно на трехмерном материале, а затем на материале с разным количеством слоев. начиная с 3-х.

![](_page_23_Figure_0.jpeg)

Рисунок  $3 - M$ зменение структуры энергетического перехода  $M_2$ при его истончении [12].

Результаты показали критически сильную интенсивность люминесценции на тонком материале в сравнении со спектром люминесценции трехмерной структуры. Данный феномен был связан с изменением структуры перехода MoSe<sub>2</sub>. Для проверки данной теории была использована теория функционала плотности, позволяющая рассчитать электронную структуру материала. Таким образом было установлено, что изначально материал имел непрямозонный переход, где энергетически выгодными переходами будут являться Г в Г-К и К в Г-К, где К, Г и М - точки, находящиеся в разных плоскостях Бриллюэновской зоны. При истончении материала, энергетически выгодным стал переход К в К. Т.е, при переходе электрона из с валентной зоны в зону проводимости, его квазиимпульс не изменяется, что характерно для прямозонных полупроводников.

Помимо изменения структуры перехода, лазерное излучение позволяет вносить примеси в структуру материала. В работе [13] говорится о возможности внедрения ионов фосфора из фосфена (PH<sub>3</sub>) в структуру  $MoS<sub>2</sub>$  во время его облучения лазерным лучом. Таким образом, данная методика позволяет выборочно внедрять примеси для изменения электрических и оптических свойств наноматериалов.

Наиболее распространенным эффектом воздействия лазерного излучения на наноматериал является изменение его фазы. Так, в процессе плавления и последующей рекристаллизации происходит изменение структуры образца, что ведет к изменению его фазы, отличающейся от изначальной. Данный эффект возможен благодаря хорошей теплопроводности наноматериалов, которая способствует быстрому отводу тепла в подложку или воздух и, как следствие, охлаждению материала. Исходя из этого, используя фазовые диаграммы материала, данный процесс можно настраивать путем подбора температуры нагрева с целью достижения температуры образования желаемой фазы и последующим охлаждением.

#### **1.4.2. Механическое воздействие**

<span id="page-24-0"></span>Одной из функциональных особенностей атомно-силового микроскопа является возможность модификации поверхности материала при помощи силовой литографии. Силовая литография - процесс формирования паттерна на поверхности материала при помощи физического воздействия острия зонда. При таком воздействии в структуре материала возникают механическииндуцированные дефекты, которые влияют на топографию двумерного материала, а также на его физические и химические свойства.

Одним из прикладных аспектов данной технологии является формирование наноразмерных каналов для их последующего использования. Таким образом были сформированы каналы для их последующего заполнения полипирролом [14]. Использование электрополимеризации позволило синтезировать полипиррол в ранее созданных каналах. Таким образом были получены проводящие структуры с заданными размерами, а значит, данный метод потенциально может использоваться для создания электрических контактов к наноразмерным полупроводникам.

Оригинальной идеей использования силовой литографии является создание квантового точечного контакта [15]. В приведенной работе описан процесс создания двух каналов на графене с расстоянием между ними в 10 нм, что будет являться квантовым точечным контактом.

# <span id="page-25-0"></span>**1.4.3. Влияние плазмонных наночастиц на оптические свойства наноматериалов**

В предыдущих главах было установлено, что оптические свойства наноматериалов отличаются от свойств их трехмерных структур благодаря изменениям структуры переходов, перераспределению носителей заряда и изменению показателя поглощения. Однако для изменения эффективности проявления данных свойств используют различные методы модификации структуры, как например функционализация материала плазмонными наночастицами.

Одним из важных параметров, на который необходимо обращать внимание при исследовании наноматериалов методами оптической спектроскопии - интенсивность переизлученного или рассеянного данным материалом света. Для увеличения интенсивности используют несколько подходов, два из которых взаимосвязаны друг с другом.

1. Использование специальных подложек, позволяющих световой волне интерферировать и тем самым увеличивать интенсивность. Наиболее распространенной подложкой, усиливающей Рамановский сигнал благодаря интерференции световой волны является  $SiO_2/Si$ .

- 2. Использование подложек с наведенным электрическим диполем для усиления поля волны. Такой подложкой является HOPG, имеющий большое количество свободных электронов.
- 3. Использование специальной методики проведения измерений. Для увеличения интенсивности комбинационного рассеяния на поверхности тонкой структуры используют зонд-усиленную Рамановскую спектроскопию. Здесь в качестве усилителя оптического сигнала будет выступать зонд с проводящим покрытием, а конкретнее, его острие.
- 4. Использование плазмонных наночастиц, локально усиливающих поле волны благодаря когерентном колебаниям возбужденных этой волной электронов. В качестве плазмонных наночастиц используют металлические наночастицы, преимущественно благородных металлов, таких как серебро, золото или платина.

Принцип усиления поля волны плазмонными наночастицами следующий. Поле волны, взаимодействуя с металлической наночастицей, вызывает когерентные колебания электронов. При этом происходит наведение диполя и электроны смещаются относительно ядра. В это же время, благодаря Кулоновскому взаимодействию между электронами и ядром происходит притягивание электронного облака обратно. Такое взаимодействие системы поле-электроны-ядро вызывает колебания, называемые диполь-плазмонным резонансом. Частота колебания будет зависеть от плотности электронного облака, эффективной массы электрона, а также от размера и формы наночастицы. Помимо плазмонного резонанса, металлические наночастицы влияют на показатель поглощения наноструктуры, а также на спектры поглощения материала.

Эффект плазмонного резонанса используется в различных сферах исследований. Например, металлические наночастицы широко используются в SERS подложках. В работе [16] описан механизм усиления комбинационного рассеяния на двумерных материалах при помощи SERS подложки и способы их создания. Также приводится сравнительный анализ коэффициента усиления различных типов SERS подложек в купе с разными наночастицами.

Помимо использования металлических наночастиц в подложках, их применение распространяется и на методы детектирования биомолекул и клеток. В данном направлении активно развивается методика использования плазмонного резонанса как способ неинвазивного детектирования раковых клеток при помощи спектроскопии комбинационного рассеяния [17].

Также одним из перспективных направлений использования плазмонных наночастиц является фотокатализ. Здесь наночастицы используются не только для усиления поля волны и выполнения роли кокатализатора, но и для настройки оптической чувствительности материала. Далее будут рассмотрены основы фотокатализа и использование наночастиц для увеличения интенсивности проведения реакции.

#### **1.5. Основы фотокатализа**

<span id="page-27-0"></span>Фотокатализ – явление изменения скорости течения химической реакции под действием излучения. В качестве фотокатализатора, в большинстве случаев, выступает полупроводниковый материал, например,  $TiO<sub>2</sub>$ , ZnS, ZnIn<sub>2</sub>S<sub>4</sub>. Это обусловлено тем, что для проведения окислительновосстановительных реакций с использованием фотокатализа необходимо создание электрон-дырочной пары.

В общем случае, фотокаталитические реакции можно подразделить на две основные категории: гомогенный и гетерогенный фотокатализ. Гомогенный фотокатализ называется так, потому что и фотокатализатор, и реагирующее вещество находятся в одном и том же фазовом состоянии, например, оба вещества – твердое тело/жидкость/газ. Гетерогенный фотокатализ, соответственно, называется так из-за разного фазового состояния фотокатализатора и реагирующего вещества (фотокатализатор – твердое тело, а реагирующее вещество – жидкость). В случае использования двумерного материала в качестве фотокатализатора, тип реакции в большинстве случаев будет гетерогенным.

Процессы, происходящие в ходе реакции с участием фотокатализатора следующие: фотон, попадая на поверхность фотокатализатора, поглощается электроном, находящимся на нижнем энергетическом уровне. Поглощение фотона сопровождается переходом электрона на более высокий энергетический уровень, т.е электрон становится возбужденным. Вследствие этого, на его месте образуется вакантное место. Таким образом, электрон в зоне проводимости, являясь несвязанным, может участвовать в реакции восстановления, в то время как вакантное место (дырка) будет участвовать в реакции окисления.

При использовании фотокатализатора для ускорения течения реакции необходимо учитывать соотношение энергетических уровней материала и уровня окислительно-восстановительного потенциала т.е меры способности вещества присоединять электроны, выраженной в мВ. Также стоит отметить, что фотокаталитические свойства наноматериалов, т.е способность отдавать и принимать электроны, зависит от степени рекомбинации носителей заряда. Если возбужденные электроны будут сразу же рекомбинировать с дырками, эффективность проявления фотокаталитических свойств резко ухудшится.

Существует несколько сценариев течения реакции с участием фотокатализаторов:

Происходит восстановительный процесс если уровень энергии окислительно-восстановительного потенциала ниже обоих валентного уровня и уровня проводимости.

Происходит окислительный процесс если уровень энергии окислительно-восстановительного потенциала выше валентного уровня.

Ни один процесс не происходит если уровень энергии окислительно-восстановительного потенциала ниже энергии валентного уровня и выше энергии уровня проводимости.

Оба процесса возможны, если энергия окислительновосстановительного потенциала выше энергии валентной зоны и ниже энергии зоны проводимости

Наглядно, зависимости положения энергетических уровней показаны на рис. 4.

![](_page_29_Figure_2.jpeg)

Рисунок 4 – Возможные реакции: (а) – восстановления,

(б) – окисления, (в) – и восстановления и окисления, (г) – нет реакции.

Модификация свойств двумерных материалов позволяет усилить проявление фотокаталитических свойств образца, или же настроить их определенным образом для участия в той или иной реакции. Одним из способов модификации является создание промежуточных энергетических уровней путем добавления примесных атомов в структуру материала. Помимо этого, эффективным способом настройки фотокатализатора является его поверхностная модификация лазерным пучком с изменением фазы материала в местах облучения. Также для увеличения эффективности фотокатализа может использоваться наличие механически индуцированных дефектов, которые будут являться центрами адсорбции молекул и местами протекания окислительно-восстановительных реакций. Однако здесь стоит отметить, что их слишком большое количество может привести к ухудшению проявления фотокаталитических свойств образца, поскольку локальные дефекты будут являться центрами рекомбинации носителей зарядов.

Одним из наиболее эффективных способов усилить проявление фотокталитических свойств наноматериала - использовать плазмонные наночастицы в качестве ко-катализатора.

Процессы, протекающие во время фотокаталитического протекания окислительно-восстановительных реакций необходимо рассматривать с точки зрения взаимодействия плазмонной наночастицы и функционализированного ею материала. Наиболее подробно данный процесс описан в статье, посвященной рассмотрению взаимодействия плазмонной наночастицы с  $TiO<sub>2</sub>$ [18]. Далее процесс плазмонного фотокатализа будет рассматриваться с точки зрения функционализации материалов с разным типом проводимости. Для начала рассмотрим распределение носителей заряда по наночастице при ее облучении. Как известно, при облучении плазмонной наночастицы происходит наведение диполя и колебание электронов с частотой, равной падающего на него излучения. Таким образом имеем, что положительно заряженные ядра частицы сконцентрированы ближе к ее центру, в то время как электроны образуют вытянутое облако. Отсюда следует, что и сама частица может принимать участие в фотокаталитическом протекании химической реакции.

Теперь рассмотрим распределение носителей зарядов в системе nполупроводник - наночастица. При формировании структуры происходит перераспределение носителей заряда по системе. Так, носители положительного заряда скапливаются в полупроводнике, а отрицательный заряд скапливается на стороне плазмонной наночастицы.

Рис. 5 визуализирует данный процесс разделения носителей заряда по образцу полупроводника с электронной (а) и дырочной (b) проводимостью.

![](_page_31_Figure_0.jpeg)

Рисунок 5 – Визуализация процесса распределения носителей заряда по системе  $TiO_2/Au$  с (а) электронной проводимостью  $TiO_2$  и (b) дырочной проводимостью TiO2.

При облучении системы происходит накопление положительного заряда на стороне наночастицы в то время как отрицательный заряд скапливается на стороне полупроводника Таким образом, на плазмонной наночастице будет происходить реакция окисления, в то время как полупроводник будет являться донором электронов для реактанта.

В случае, если полупроводник имеет дырочную проводимость, при облучении, положительный заряд скапливается на поверхности полупроводника, а электроны , в большинстве своем накапливаются в наночастице. Тогда, плазмонная наночастица будет выступать донором, а полупроводник акцептором.

Помимо этого, наночастица также и влияет на электронную структуру материала. Так, существенным преимуществом использования наночастиц будет являться то, что даже если падающее излучение не попадает в спектр поглощения материала, наночастица, являясь металлом, будет поглощать излучение, тем самым, верхний энергетический уровень полупроводника будет заселен электронами, инжектированными из наночастицы.

Исходя из свойств фотокатализаторов, были исследованы различные материалы на предмет наличия данных свойств, а также на возможность их прикладного применения [19]. Наиболее ярким примером фотокатализатора является  $TiO<sub>2</sub>$  благодаря исследованию японских ученых в области разделения молекулы воды при помощи диоксид-титанового электрода и светового облучения [20]. Это дало толчок к созданию систем по очистке воздуха и самоочищающихся поверхностей, а также подтолкнуло ученые группы по всему миру проводить исследования и искать пути улучшения фотокаталитических свойств как  $TiO<sub>2</sub>$ так и других фотокатализаторов. Так, было проведено множество исследований, в которых оксид титана был модифицирован при помощи добавления примесей металлов и неметаллов, что влияло на его электронную структуру и, следовательно, на фотокаталитические свойства материала. [21-23] Помимо этого, последние годы публикуется все больше исследований, сфокусированных на использовании двумерных материалов в качестве фотокатализаторов благодаря свойствам, отличным от их трехмерных форм [24-25].

Одним из перспективных исследований в области фотокатализа является уменьшение углеродного следа путем преобразования  $CO<sub>2</sub>$  в наиболее безопасные вещества [26]. Также опубликованы исследования, демонстрирующие сравнение различных методик модификации фотокаталитических свойств полупроводниковых материалов и их селективность к реактантам, позволяют выделить и использовать тот или иной способ настроить материал на определенный диапазон применения, включая фотонику, плазмонику, катализ и создание сенсоров. [26-29].

# **2. Объекты и методы исследования**

<span id="page-33-0"></span>Для изучения вопроса модификации оптических свойств двумерных материалов была составлена дорожная карта, отражающая необходимые эксперименты. Объектами исследования в данной работе использовались слоистые кристаллы GaSe и Zn<sub>2</sub>In<sub>2</sub>S<sub>5</sub>. На рис. 6 изображена дорожная карта проводимого исследования

![](_page_33_Figure_2.jpeg)

Рисунок 6 – Дорожная карта исследования

Слоистый кристалл GaSe был выращен при помощи метода Бриджмена. При использовании данного метода кристалл растет вертикально

при температуре 970-980 °С в течении 4-х часов в условиях вакуума. Полученный кристалл красно-коричневого цвета использовался в качестве источника тонких слоев, в дальнейшем используемых для лазерного облучения.

Стехиометрические ZnS и  $In_2S_3$  были использованы в качестве прекурсоров для создания кристалла  $Zn_2In_2S_5$ . Изначально ZnS и In<sub>2</sub>S<sub>3</sub> были измельчены и помещены в цилиндрическую емкость под давлением  $P=1300$ МПа. Затем, емкости были помещены в кварцевую трубу и в условиях вакуума были нагреты до 1500 °С в течение 48 часов. Кристалл желтого цвета был использован как источник монослоев для дальнейшей механической обработки методом силовой литографии.

GaSe был отслоен от кристалла при помощи скотча. Скотч выполнял также функцию подложки. Материал вместе с подложкой был посажен на предметное стекло для более удобной обработки и исследования. Для методов атомно-силовой микроскопии, материал вместе со скотчем был прикреплен к металлическому круглому диску диаметром 10 мм для обеспечения заземления образца при исследовании материала токопроводящими методами, а также ввиду специфики конструкции атомно-силового микроскопа.

Лазерная обработка GaSe проводилась с использованием фиолетового лазера с длиной волны  $\lambda$ =405 нм. и мощностью излучения P=1 Вт. Итогом лазерной обработки оказалось испарение материала в области прямого воздействия лазерного пучка, однако по краям лазер-индуцированной линии материал претерпел плавление и рекристаллизацию. Также рядом с линией были обнаружены наночастицы.

Тонкие слои  $\text{Zn}_2\text{In}_2\text{S}_5$  были отделены от приготовленного кристалла при помощи скотча и осаждены на HOPG, используемого в качестве подложки. Также, для осаждения тонких слоев был использован целый кристалл  $Zn_2In_2S_5$ . Благодаря ван дер Ваальсовым силам, возникающим между подложкой и материалом, оказалось возможно осадить достаточно большое количество материала с разным количеством слоев.

Механическая обработка материала проводилась с использованием метода силовой литографии, встроенного в атомно-силовой микроскоп. Для силовой литографии был использован зонд для полуконтактных методик исследования NSG10 компании "TipsNano" с коэффициентом упругости 11.8 Н/м и радиусом закругления острия 10 нм. Параметры литографии были рассчитаны в приложении 1 "Методы определения силы, действующей на зонд"

Исследование свойств лазер-модифицированного GaSe проводилось с использованием спектроскопии комбинационного (Рамановского) рассеяния на спектрометре Thermo Fisher Scientific DXR2 при помощи 785 нм лазера с мощностью излучения 4 и 6 мВт и увеличением х50. Исследование структурных изменений материала после обработки, а также исследование распределения носителей заряда по образцу проводилось при помощи атомносилового микроскопа NTEGRA NT-MDT с использованием полуконтактной методики и зондом NSG01/Pt с платиновым проводящим покрытием.

Исследование свойств  $Zn_2In_2S_5$  проводилось с использованием спектроскопии комбинационного (Рамановского) рассеяния на спектрометре NTEGRA Spectra при помощи 633 нм лазера с мощностью 9.8 мВт и увеличением х100. Структурные и электрические свойства образца были исследованы при помощи атомно-силового микроскопа, интегрированного в NTEGRA Spectra. Для исследования использовалась полуконтактная методика с проводящим зондом для измерения полуконтактными методами NSG01/Pt.

Осаждение плазмонных наночастиц серебра производилось из жидкой  $\phi$ азы с использованием 0.01 M раствора AgNO<sub>3</sub>: для GaSe в течение 12 часов, для  $Zn_2In_2S_5$  в течение 5 мин. Такое расхождение во времени присутствует ввиду разной площади обрабатываемого материала. По прохождению установленного времени образцы были промыты с использованием дистиллированной воды.

В качестве маркера фотокаталитической реакции была использована молекула 4NBT. Добавление 4NBT на поверхность GaSe было произведено

при помощи осаждения из жидкой фазы. Время осаждения - 15 часов. Во время осаждения серебряных наночастиц и 4NBT на поверхность GaSe, образец не взаимодействовал с внешним освещением. В случае  $Zn_2In_2S_5$ , при осаждении наночастиц серебра материал подвергался облучению внешним источником освещения.

#### **4. Финансовый менеджмент**

#### **Введение**

Данный раздел рассматривает экономический эффект исследования модификации оптических свойств двумерных материалов лазерным излучением и плазмонными наночастицами.

Объект исследования – монокристаллические слои GaSe и Zn<sub>2</sub>In<sub>2</sub>S<sub>5</sub>.

Целью данного раздела ВКР является обоснование экономической и сравнительной эффективности данной технологии с точки зрения конкурентоспособности и ресурсоэффективности. Для этого необходимо:

- − провести анализ потенциальных потребителей;
- − оценить конкурентоспособность разработки;
- − составить план выполнения работ;
- − рассчитать бюджет научного исследования;
- − произвести оценку экономической эффективности технологии;
- − произвести оценку сравнительной эффективности исследования.

#### **4.1. Предпроектный анализ**

#### **4.1.1. Потенциальные потребители результатов исследования**

Данная работа посвящена исследованию оптических свойств лазермодифицированных двумерных материалов с использованием плазмонных наночастиц. На сегодняшний день в сфере наноэлектроники и фотоники наблюдается тенденция модификации свойств двумерных материалов под нужды той или иной области науки и техники. Так, одним из эффективных методов модификации свойств двумерных материалов является лазерное облучение, позволяющее изменять электрические свойства образца, и использование плазмонных наночастиц благородных металлов для усиления оптического поглощения и увеличения интенсивности оптического сигнала с поверхности образца при его исследовании методами спектроскопии комбинационного рассеяния. Помимо этого, модификация оптических свойств позволит использовать материал как фотокатализатор для проведения окислительно-восстановительных реакций.

Фотокатализ является одной из перспективных областей развития науки, которая предлагает эффективные решения в сфере очистки воздуха от загрязнений, конвертации углекислого газа в полезные химические соединения, а также фотокаталитического расщепления молекулы воды для производства водорода.

Результаты данной работы могут быть использованы для дальнейших исслелований молификации оптических свойств  $\overline{10}$ монослоев дихалькогенидов переходных металлов путем размерной обработки лазерным излучением и функционализации плазмонными наночастицами. Также результаты данного исследования могут быть использованы компаниями, специализирующимися на разработке экологически чистых систем очистки воздуха или компаниями, нацеленными на уменьшение углеродного следа.

# 4.1.2 Оценка конкурентоспособности технических решений

решений Анализ конкурентных технических  $\mathbf{c}$ ПОЗИЦИИ ресурсоэффективности и ресурсосбережения позволяет провести оценку сравнительной эффективности научной разработки и определить направления для ее будущего повышения. Далее будут рассматриваться аналоги наиболее исследованных и перспективных материалов, используемых в качестве фотокатализаторов для проведения реакции преобразования углекислого газа в полезные вещества. Одними из наиболее исследованных материалов, используемых в качестве фотокатализатора, являются диоксид титана (IV) —  $E_{\kappa1}$  и сульфид цинка - Бк2. Основными критериями будут являться: затраты на производство, оптическая чувствительность и простота изготовления.

![](_page_38_Picture_83.jpeg)

Таблица 1 — Оценочная карта для сравнения направлений исследования

![](_page_39_Picture_36.jpeg)

Анализ конкурентных технических решений осуществляется по формуле:

$$
K = \sum \quad B_i \cdot B_i
$$

где  $K$  — конкурентоспособность научной разработки или конкурента;

 $B_i$  — вес показателя (в долях единицы);

 $E_i$  — балл *i*-го показателя.

После анализа конкурентных технических решений видно, что проведение исследования по модификации оптических свойств двумерных GaSe и Zn<sub>2</sub>In<sub>2</sub>S<sub>5</sub> путем лазерной обработки и функционализации плазмонными наночастицами является конкурентоспособной. Основными факторами использования данных материалов является простота их производства,

оптимальные оптические параметры для генерации фотоэлектронов, участвующих в процессе фотокаталитического превращения.

# **4.1.3 Матрица SWOT**

В результате составления оценочной карты для различных материалов, применяющихся в фотокатализе, были определено, что предлагаемый материал является конкурентоспособным. Исходя из этого, в таблице 3 приведен SWOT-анализ предлагаемого решения.

![](_page_40_Picture_252.jpeg)

Таблица 3 — SWOT-анализа

![](_page_41_Picture_190.jpeg)

Анализируя полученную интерактивную матрицу проекта, видно, что перспективы исследования в данной области перевешивают возможные недостатки, а значит финансирование проекта имеет смысл с точки зрения получения выгоды в перспективе. Стоит учесть, что данная разработка не может ограничиваться лишь системами очистки воздуха. Так, фотокатализаторы могут найти применение в химической промышленности.

# **4.2. Планирование научно-исследовательских работ**

# **4.2.1. Структура работ в рамках научного исследования**

Планирование комплекса предполагаемых работ осуществляется в следующем порядке:

- Определение структуры работ в рамках научного исследования;
- Определение участников каждой работы;
- Установление продолжительности работ;
- Построение графика проведения научных исследований.

Для выполнения научных исследований формируется группа, в состав которой входит преподаватель и студент.

![](_page_41_Picture_191.jpeg)

Таблица 4 — перечень этапов, работ и распределения исполнителей

![](_page_42_Picture_86.jpeg)

# 4.2.2 Определение трудоемкости выполнения работ и разработка графика проведения

Трудовые затраты в большинстве случаях образуют основную часть стоимости разработки, поэтому важным моментом является определение трудоемкости работ каждого из участников научного исследования. Трудоемкость выполнения научного исследования оценивается экспертным путем в человеко-днях и носит вероятностный характер, т.к. зависит от множества трудно учитываемых факторов. Для определения ожидаемого (среднего) значения трудоемкости  $t_{\text{o,}x_i}$  используется следующая формула:

$$
t_{\text{ox}i} = \frac{3t_{\text{mini}} + 2t_{\text{max}i}}{5}
$$

где  $t_{\text{onci}}$  — ожидаемая трудоемкость выполнения i-ой работы чел.-дн.;

 $t_{min i}$ — минимально возможная трудоемкость выполнения заданной *i*-ой работы (оптимистическая оценка: в предложении наиболее благоприятного стечения обстоятельств). чел.-дн.:

 $t_{max i}$  — работы (пессимистическая оценка: в предположении наиболее неблагоприятного стечения обстоятельств), чел.-дн.

Определение продолжительности работ в рабочих днях производится по формуле:

$$
T_{pi} = \frac{t_{\text{ox}i}}{\mathbf{q}_i}
$$

где  $T_{pi}$  – продолжительность одной работы, раб. дн.;

 $t_{\text{osc}}$  – ожидаемая трудоемкость выполнения одной работы, чел.-дн.

 $Y_i$  – численность исполнителей, выполняющих одновременно одну и ту же работу на данном этапе, чел.

В качестве графика можно использовать диаграмму  $\Gamma$ анта горизонтальный ленточный график, на котором работы  $\Pi$ O теме

представляются протяженными во времени отрезками, характеризующимися датами начала и окончания выполнения данных работ.

Для построения графика длительность каждого из этапов работ устанавливается в рабочих днях.

Формула для перевода рабочих дней в календаре:

$$
T_{ki} = T_{pi} \cdot k_{\text{KaJ}}
$$

где *Ткi*– продолжительность выполнения i-й работы в календарных днях;

*Трi* – продолжительность выполнения i-й работы в рабочих днях;

*kкал*– коэффициент календарности.

Формула для расчета коэффициента календарности:

$$
k_{\text{kaJ}} = \frac{T_{\text{kaJ}}}{T_{\text{kaJ}} - T_{\text{bkl}} - T_{\text{np}}}
$$

где *Tкал* – количество календарных дней в году;

*Твых* – количество выходных дней в году;

*Тпр*– количество праздничных дней в году.

На данном этапе составляется полный перечень проводимых работ, определяются их исполнители и оптимальная продолжительность.

![](_page_43_Picture_289.jpeg)

![](_page_43_Picture_290.jpeg)

Для иллюстрации календарного плана проекта построена диаграмма Ганта, представленная на рис. 16 Диаграмма Ганта отображает план-график проведения работ с разбивкой по месяцам и декадам, где **–** научный руководитель, – исполнитель работ по проекту.

| Исполните            |                | $T_{\text{Kj}}$ | Продолжительность выполнения работ |              |        |  |                |   |      |                |   |              |                |   |
|----------------------|----------------|-----------------|------------------------------------|--------------|--------|--|----------------|---|------|----------------|---|--------------|----------------|---|
| Этапы работы         | ЛИ             | раб.            | Март                               |              | Апрель |  | Май            |   | Июнь |                |   |              |                |   |
|                      |                | ДНИ             |                                    | 2            | 3      |  | $\overline{2}$ | 3 |      | $\overline{2}$ | 3 | $\mathbf{I}$ | $\overline{2}$ | 3 |
| Разработка           |                |                 |                                    |              |        |  |                |   |      |                |   |              |                |   |
| технического задания | $\mathbf{P}$   |                 |                                    |              |        |  |                |   |      |                |   |              |                |   |
|                      |                |                 |                                    |              |        |  |                |   |      |                |   |              |                |   |
| Выбор<br>направления | И              |                 |                                    |              |        |  |                |   |      |                |   |              |                |   |
| исследований         |                |                 |                                    |              |        |  |                |   |      |                |   |              |                |   |
| Теоретические и      |                |                 |                                    |              |        |  |                |   |      |                |   |              |                |   |
| экспериментальные    | P, H           | 20              |                                    |              |        |  |                |   |      |                |   |              |                |   |
| исследования         |                |                 |                                    |              |        |  |                |   |      |                |   |              |                |   |
| Обобщение и оценка   | P, M           | 6               |                                    |              |        |  |                |   |      |                |   |              |                |   |
| результатов          |                |                 |                                    |              |        |  |                |   |      |                |   |              |                |   |
| Составления отчета   | И              | 61              |                                    |              |        |  |                |   |      |                |   |              |                |   |
|                      |                |                 |                                    |              |        |  |                |   |      |                |   |              |                |   |
| Защита отчета        | И              |                 |                                    |              |        |  |                |   |      |                |   |              |                |   |
|                      | $\blacksquare$ | $\sim$          |                                    | $\mathbf{r}$ |        |  | $\blacksquare$ |   |      |                |   |              |                |   |

Рисунок – Диаграмма Ганта

# **4.3. Бюджет научно-технического исследования**

При планировании бюджета НТИ должно быть обеспечено полное и достоверное отражение всех видов расходов, связанных с его выполнением. В процессе формирования бюджета НТИ используется следующая группировка затрат по статьям: материальные затраты НТИ;

- затраты на специальное оборудование для научных (экспериментальных) работ;
- основная заработная плата исполнителей темы;
- дополнительная заработная плата исполнителей темы;
- отчисления во внебюджетные фонды (страховые отчисления);
- накладные расходы.

# **4.3.1. Расчет материальных затрат НТИ**

Данная статья включает стоимость всех материалов, используемых при разработке проекта:

- приобретаемые со стороны сырье и материалы, необходимые для создания научно-технической продукции;
- сырье и материалы, покупные комплектующие изделия и полуфабрикаты, используемые в качестве объектов исследований (испытаний) и для эксплуатации, технического обслуживания и ремонта изделий – объектов испытаний (исследований).

В работе используются следующие материалы: слоистый кристалл GaSe,  $Zn_2In_2S_5$ , прекурсоры серебряных наночастиц.

![](_page_46_Picture_180.jpeg)

Таблица 7 - затраты на сырье, материалы и покупные изделия

![](_page_47_Picture_54.jpeg)

# 4.3.2. Расчет амортизации специального оборудования

При выполнении научно-исследовательской работы использовались следующие устройства: модуль комбинационного рассеяния спектроскопии NTEGRA Spectra II (OMU034/M1) со сроком полезного использования 10 лет, ПЭВМ Acer Aspire E5-575 со сроком полезного использования 5 лет.

Таблица 8 — Затраты на оборудование

| $N_2$          | Наименование<br>оборудования | Кол-<br>B <sub>0</sub><br>ШТ. | Срок полезного<br>использования,<br>лет | Цены единицы<br>оборудования<br>тыс. руб | Общая<br>стоимость<br>оборудования,<br>тыс. руб |
|----------------|------------------------------|-------------------------------|-----------------------------------------|------------------------------------------|-------------------------------------------------|
|                | Спектрометр                  |                               | 10                                      | 7000                                     | 7000                                            |
| $\overline{2}$ | ПЭВМ                         |                               |                                         | 42                                       | 42                                              |
| Итого:         |                              |                               |                                         | 7042                                     |                                                 |

Рассчитаем норму амортизации для спектрометра, с учётом того, что срок полезного использования составляет 10 лет:

$$
H_A = \frac{1}{n} = \frac{1}{10} = 0.1
$$

где n - срок полезного использования в годах.

Норма амортизации для ноутбука с учетом срока полезного использования:

$$
H_A = \frac{1}{n} = \frac{1}{5} = 0.2
$$

где n - срок полезного использования в годах.

Общую сумму амортизационных отчислений для спектрометра находим следующим образом:

$$
A = \frac{H_A \cdot H}{12} \cdot m = \frac{0.1 \cdot 7000000}{12} \cdot 10 = 583800
$$

где  $M$  – итоговая сумма, тыс. руб.;

 $m$  - время использования, мес.

Общая сумма амортизационных отчислений для ноутбука:

$$
A = \frac{H_A \cdot H}{12} \cdot m = \frac{0.2 \cdot 42000}{12} \cdot 10 = 3500
$$

### **4.3.3. Основная и дополнительная заработная плата исполнителя темы**

В данной статье учитывается основная заработная плата научных работников, непосредственно участвующих в выполнении работ по данной теме. Величина этих расходов определяется исходя из трудоемкости выполняемых работ и действующей системы окладов и тарифных ставок. Статья включает основную заработную плату работников, непосредственно занятых выполнением НИР и дополнительную заработную плату:

$$
3_{3\pi} = 3_{\text{och}} + 3_{\text{qon}}
$$

где *Зосн*– основная заработная плата;

*Здоп* – дополнительная заработная плата (12÷20 % от *Зосн*).

Основная заработная плата (З*осн*) руководителя и исполнителя рассчитывается по следующей формуле:

$$
3_{ocH} = 3_{\text{qon}} \cdot T_p
$$

где Т*раб* – продолжительность работ, выполняемых научно-техническим работником, раб. дн.

З*дн* – среднедневная заработная плата работника, руб.

Среднедневная заработная плата рассчитывается по формуле:

$$
3_{\mu\mu} = \frac{3_{\mu} \cdot M}{F_{\mu}} = \frac{52000 \cdot 10.4}{251} = 2154,58 \text{py6}.
$$

где *З<sup>м</sup>* – месячный должностной оклад работника, руб.:

$$
3_{\rm M} = 3_{mc} \cdot k_p = 40000 \cdot 1.3 = 52000 \text{py6}.
$$

где *Зтс* – заработная плата по тарифной ставке, руб.;

*k*<sup>р</sup> – районный коэффициент, равный 1,3 (для города Томска);

*М* – количество месяцев работы без отпуска в течение года: при отпуске в 56 раб. дней –  $M = 10,2$  месяца, при отпуске 48 раб. дней – М = 10,4 месяца, 6-дневная неделя;

*F<sup>д</sup>* – действительный годовой фонд рабочего времени научнотехнического персонала, раб. дн. (табл. 8).

Таблица 9 – Баланс рабочего времени

![](_page_49_Picture_286.jpeg)

Расчет основной заработной платы приведен в таблице 9.

Таблица 10 — Расчёт основной заработной платы

| Исполнители  | $3_{mc}$<br>руб. | $k_{p}$ | 3 <sub>m</sub><br>руб | $3_{\partial H}$<br>руб. | $T_p$<br>раб. дн. | 3 <sub>осн,</sub><br>руб. |  |
|--------------|------------------|---------|-----------------------|--------------------------|-------------------|---------------------------|--|
| Руководитель | 40 000           | 1,3     | 52 000                | 2154,58                  | 20                | 43091,6                   |  |
| Исполнитель  | 17 000           | 1,3     | 22 100                | 915,7                    | 32                | 29302,4                   |  |
| Итого:       |                  |         |                       |                          |                   |                           |  |

# **4.3.4. Дополнительная заработная плата**

Данная статья включает сумму выплат, предусмотренных законодательством о труде, таких как: оплата отпусков, выплата вознаграждения за выслугу лет, отклонение от нормальных условий труда и т.п.

Дополнительная заработная плата рассчитывается по формуле:

 $3_{\text{non}} = k_{\text{non}} \cdot 3_{\text{off}} = 0.14 \cdot 43091.6 = 6032.8 \text{py6}$ .;

 $3_{\text{Aon}} = k_{\text{Aon}} \cdot 3_{\text{och}} = 0.14 \cdot 29302.4 = 4102.3 \text{py6}.$ 

где *k*доп – коэффициент дополнительной заработной платы (на стадии проектирования принимается равным 0,10÷0,15).

Таблица 11 — Заработная плата исполнителей НТИ

| Заработная плата              | Руководитель | Исполнитель |  |  |
|-------------------------------|--------------|-------------|--|--|
| Основная зарплата, руб.       | 43091,6      | 29302,4     |  |  |
| Дополнительная зарплата, руб. | 6032,8       | 4102,3      |  |  |
| Зарплата, руб.                | 49124,4      | 33404,3     |  |  |

# **4.3.5. Отчисления во внебюджетные фонды (страховые отчисления)**

Статья включает в себя отчисления во внебюджетные фонды. Величина отчислений во внебюджетные фонды определяется исходя из следующей формулы:

$$
3_{\text{bHe6}} = k_{\text{bHe6}} \cdot (\text{och} + 3_{\text{qon}})
$$

где *kвнеб* – коэффициент отчислений во внебюджетные фонды (пенсионный фонд, фонд обязательного медицинского страхования и пр.).

В соответствии с уровнем при выполнении хоздоговорных работ коэффициент отчислений во внебюджетные фонды равен 30,2% от величины компенсации трудозатрат.

| Исполнитель                       | Основная заработная<br>плата, руб. | Дополнительная<br>заработная плата,<br>руб. |  |  |  |
|-----------------------------------|------------------------------------|---------------------------------------------|--|--|--|
| Руководитель проекта              | 43091,6                            | 6032,8                                      |  |  |  |
| Исполнитель                       | 29302,4                            | 4102,3                                      |  |  |  |
| Коэффициент отчислений            | 30,2                               |                                             |  |  |  |
| во внебюджетные фонды             |                                    |                                             |  |  |  |
|                                   | Отчисления во внебюджетные фонды   |                                             |  |  |  |
| Руководитель                      | 14835,56                           |                                             |  |  |  |
| Исполнитель                       | 10088,1                            |                                             |  |  |  |
| Итого по статье $C_{\text{ehe6}}$ | 24923,66                           |                                             |  |  |  |

Таблица 12 — Отчисления во внебюджетные фонды

# **4.3.6. Прочие расходы**

Расчет стоимости материальных затрат на прочие расходы производится по действующим прейскурантам или договорным ценам. В их стоимость включают транспортно-заготовительные расходы, которые составляют 3÷5% от цены. В эту же статью включаются затраты на оформление документации. Результаты по данной статье представлены в таблице 12.

Таблица 13 — Прочие затраты

![](_page_50_Picture_176.jpeg)

![](_page_51_Picture_71.jpeg)

Цены приняты на основании прайс-листа поставщика материалов: mvideo.

#### 4.3.7. Накладные расходы

В эту статью включаются затраты на управление и хозяйственное обслуживание, которые могут быть отнесены непосредственно на конкретную тему. Кроме того, сюда относятся расходы по содержанию, эксплуатации и ремонту оборудования, производственного инструмента и инвентаря, зданий, сооружений и др.

Накладные расходы составляют 80-100 % от суммы основной и дополнительной заработной платы, работников, непосредственно участвующих в выполнение темы.

Расчет накладных расходов ведется по следующей формуле:

$$
C_{\text{HAKJ}} = \frac{3_{\text{OCH}} + 3_{\text{AOH}} + C_{\text{BHe6}} + C_{\text{np}}}{k_{\text{BHe6}}} \cdot k_{\text{HP}}
$$

$$
C_{\text{HAKJ}} = \frac{72394 + 10135.1 + 24923.66 + 5550}{0.8} \cdot 0.2 = 28250.69 \text{ py6.}
$$

Бюджет проекта также складывается из материальных затрат на оборудование, необходимое ДЛЯ реализации энергоэффективных мероприятий.

#### 4.3.7. Полная смета затрат

На основании полученных данных по отдельным статьям затрат составляется калькуляция плановой себестоимости НТИ. Полная смета затрат приведена в таблице 13.

Таблица 14 — Полная смета затрат

![](_page_51_Picture_72.jpeg)

![](_page_52_Picture_141.jpeg)

Исходя из данных таблицы, можно сделать вывод, что общие затраты на реализацию научно-исследовательского проекта составят 432969,83 рублей, большая часть которых приходится на закупку основных и вспомогательных материалов и заработную плату участникам проекта.

# **4.4. Определение ресурсной (ресурсосберегающей), финансовой, бюджетной, социальной и экономической эффективности исследования**

Определение эффективности происходит на основе расчета интегрального показателя эффективности научного исследования. Его нахождение связано с определением двух средневзвешенных величин: финансовой эффективности и ресурсоэффективности.

Интегральный показатель финансовой эффективности научного исследования получают в ходе оценки бюджета затрат трех (или более) вариантов исполнения научного исследования (см. табл. 10). Для этого наибольший интегральный показатель реализации технической задачи принимается за базу расчета (как знаменатель), с которым соотносится финансовые значения по всем вариантам исполнения. Интегральный финансовый показатель разработки определяется как:

$$
I_{\phi\mu\mu\rho}^{\mu\text{cn}.i} = \frac{\Phi_{\text{p}i}}{\Phi_{\text{max}}}
$$

где  $I_{\phi\mu\mu\rho}^{\scriptscriptstyle\rm MCR, i}$  — интегральный финансовый показатель разработки;

*Фрi* – стоимость i-го варианта исполнения;

*Фmax*— максимальная стоимость исполнения научно-исследовательского проекта (в т.ч. аналоги).

Полученная величина интегрального финансового показателя разработки отражает соответствующее численное увеличение бюджета затрат разработки.

Интегральный показатель ресурсоэффективности вариантов исполнения объекта исследования можно определить следующим образом:

$$
I_{pi} = \sum \quad a_i \cdot b_i
$$

где  $I_{vi}$  – интегральный показатель ресурсоэффективности для i-го варианта исполнения разработки;

 $a_i$  – весовой коэффициент i-го варианта исполнения разработки

 $b_i^a$   $b_i^p$  — балльная оценка i-го варианта исполнения разработки, устанавливается экспертным путем по выбранной шкале оценивания;

 $n -$ число параметров сравнения.

Расчет интегрального показателя ресурсоэффективности рекомендуется проводить в форме таблицы (табл. 13).

Таблица 15 - Сравнительная оценка характеристик вариантов исполнения проекта.

![](_page_53_Picture_71.jpeg)

Расчет интегрального показателя для разрабатываемого проекта:

 $I_{pTII} = 5 \cdot 0.3 + 4 \cdot 0.2 + 4 \cdot 0.1 + 5 \cdot 0.2 + 4 \cdot 0.2 = 4.5$ 

 $I_{pA1} = 2 \cdot 0.3 + 4 \cdot 0.2 + 4 \cdot 0.1 + 5 \cdot 0.2 + 3 \cdot 0.2 = 3.4$ 

 $I_{pA2} = 3 \cdot 0.3 + 3 \cdot 0.2 + 2 \cdot 0.1 + 4 \cdot 0.2 + 5 \cdot 0.2 = 3.5$ 

Интегральный показатель эффективности вариантов исполнения разработки

(I*испi*.) определяется на основании интегрального показателя ресурсоэффективности и интегрального финансового показателя по формуле:

$$
I_{\text{HCI.1}} = \frac{I_{p-\text{HCI.1}}}{I_{\phi_{\text{HHP}}}^{\text{HCI.1}}}
$$

Сравнительная эффективность проекта (Эср):

$$
\vartheta_{\rm cp} = \frac{I_{\rm HCl.1}}{I_{\rm HCl.2}}
$$

Таблица 14 - Сравнительная эффективность разработки

![](_page_54_Picture_144.jpeg)